## **Appendix 3: Client's Annotations on the prototype's screenshots**

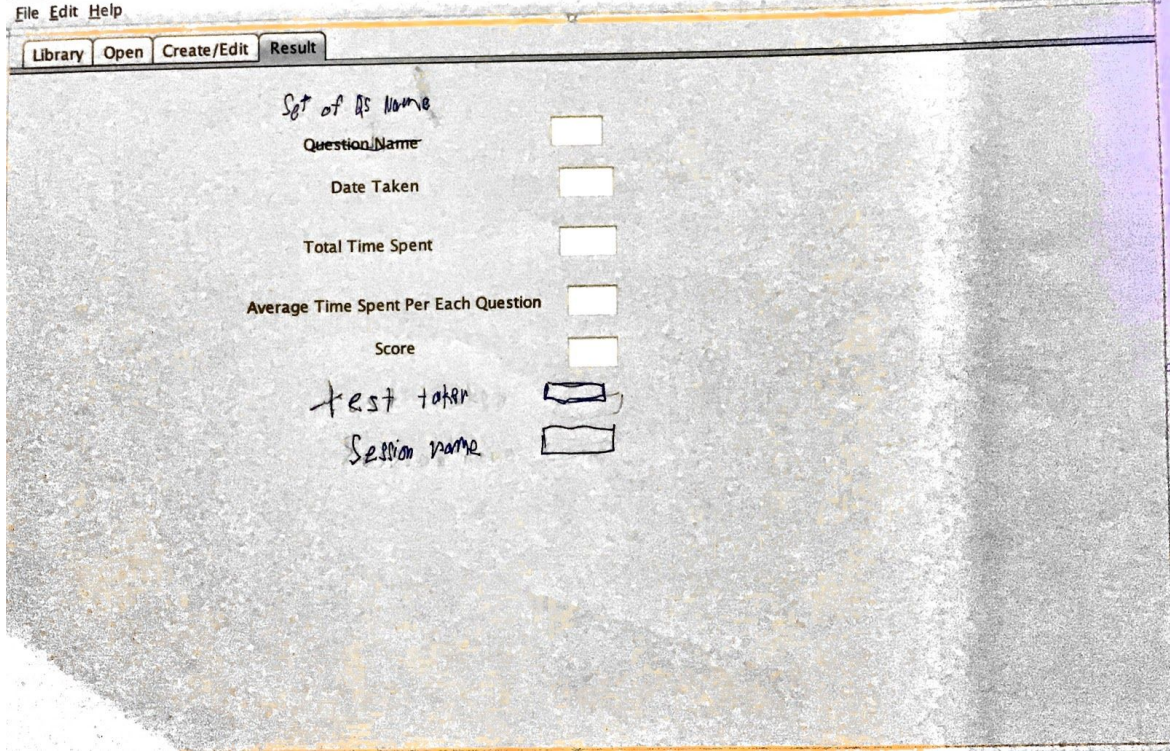

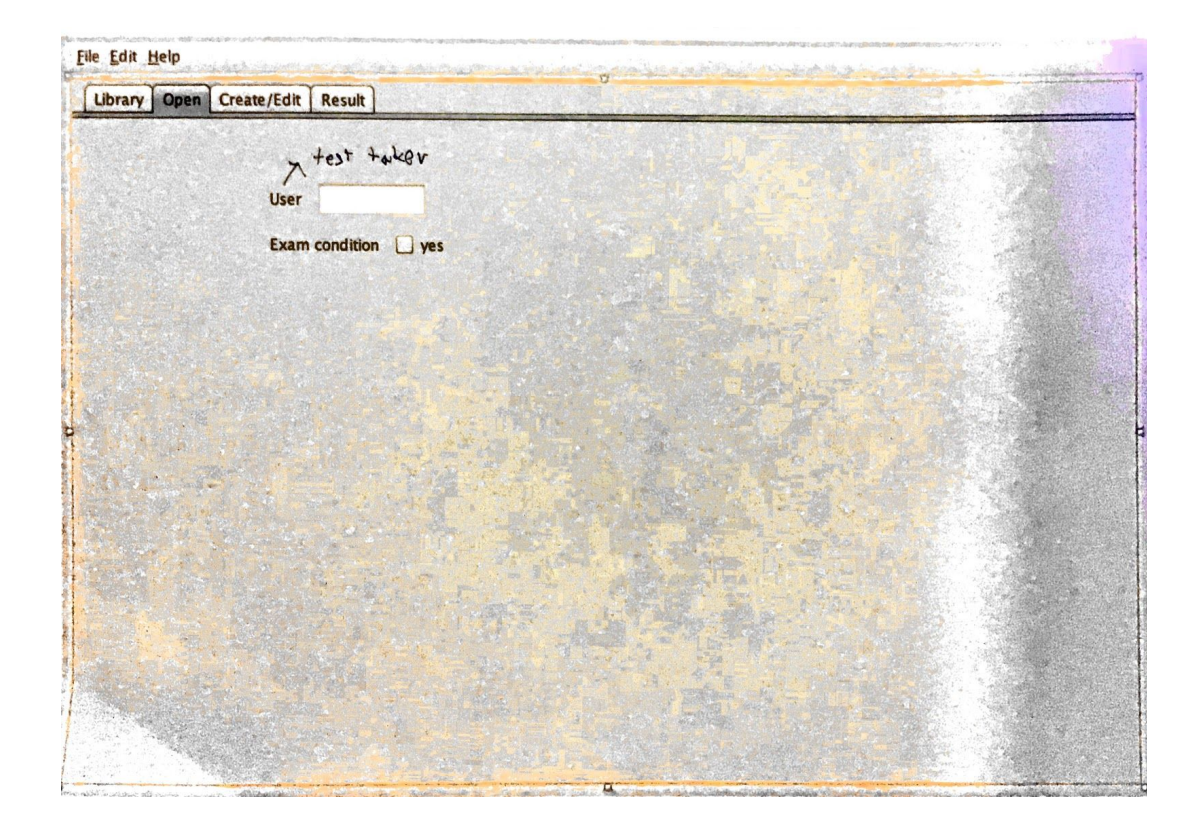

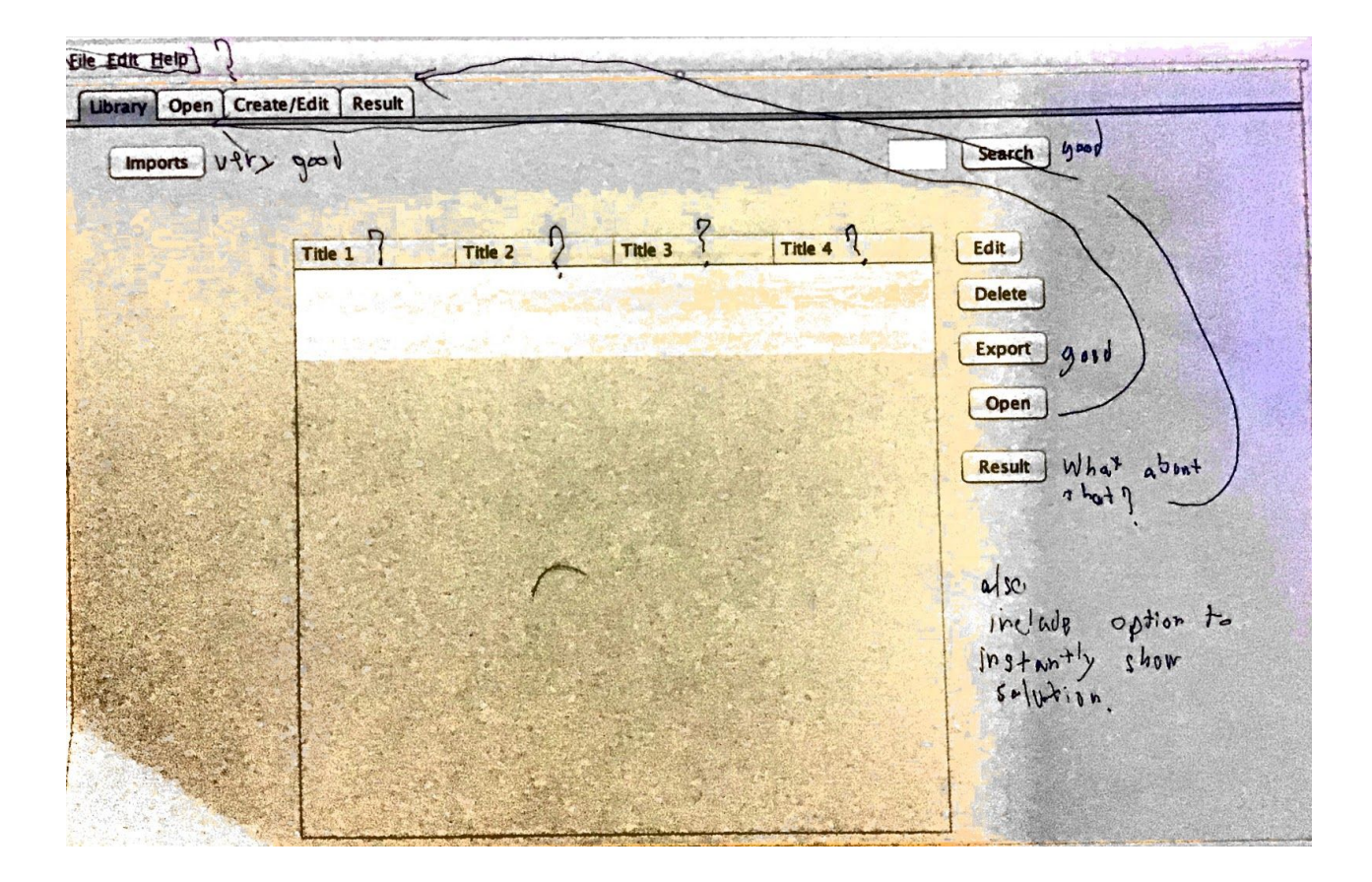

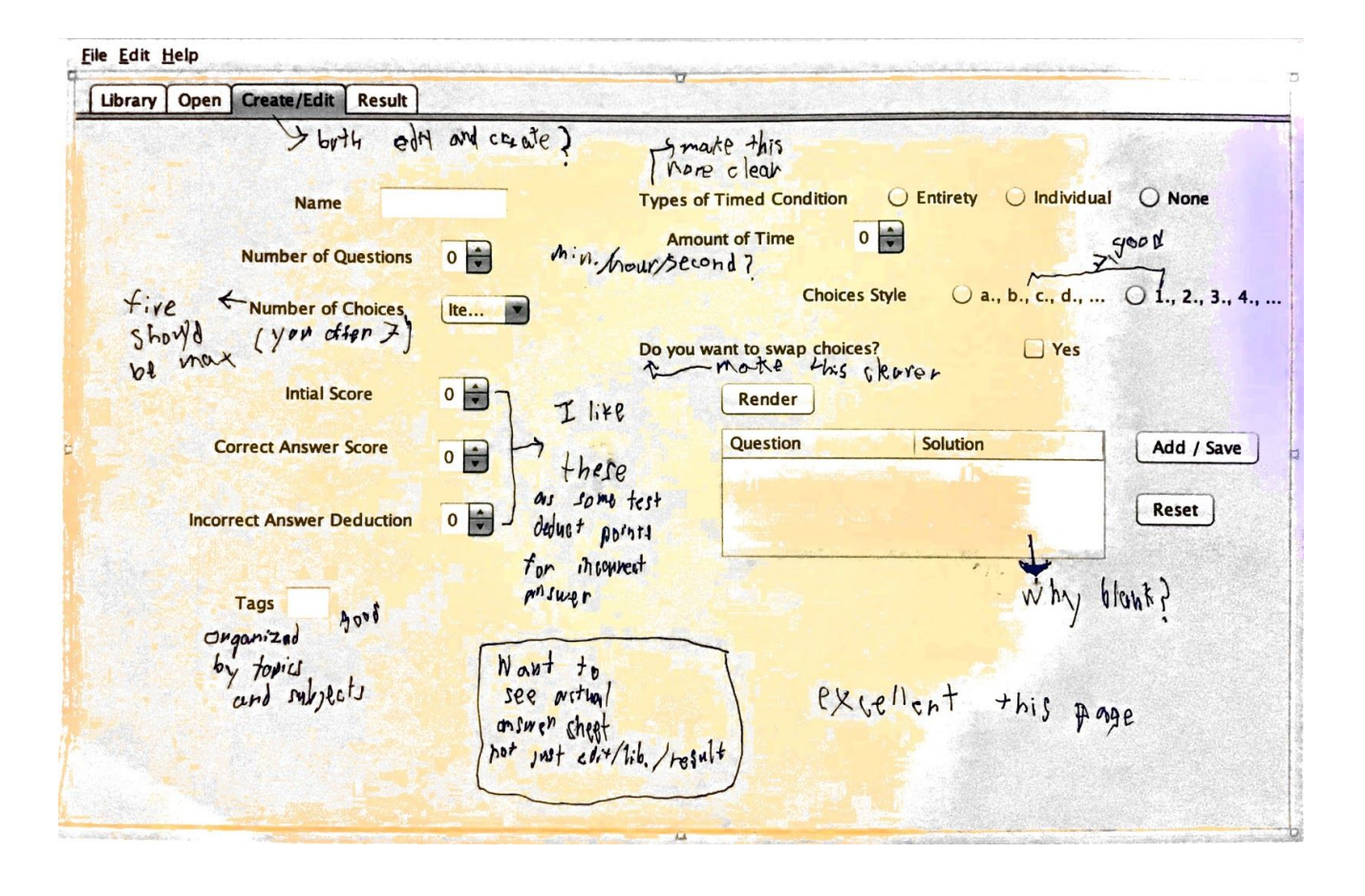